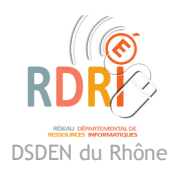

### **LearningApps.org**

Application en ligne

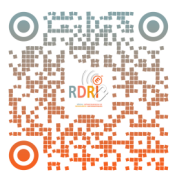

[LearningApps.org](https://learningapps.org/) est un site en ligne suisse qui propose d'utiliser ou de créer des exercices appelés "applis" en ligne.

## Préalable :

Pour utiliser LearningApps, il faut tout d'abord se rendre sur le site :<https://learningapps.org/>.

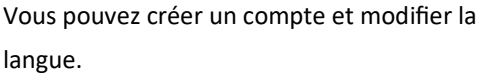

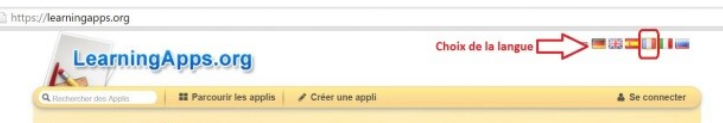

Il est possible d'utiliser ce site sans créer de compte, mais aucune sauvegarde ne sera possible ni aucun suivi des élèves.

# Utiliser les applis sur LearningApps

Pour commencer, il est possible de consulter toutes les applications déjà existantes sur le site en cliquant sur "Parcourir les applis".

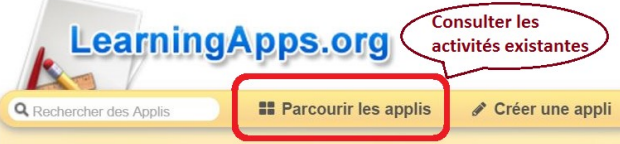

Vous pouvez ensuite choisir le niveau d'enseignement et le thème du sujet que vous souhaitez aborder.

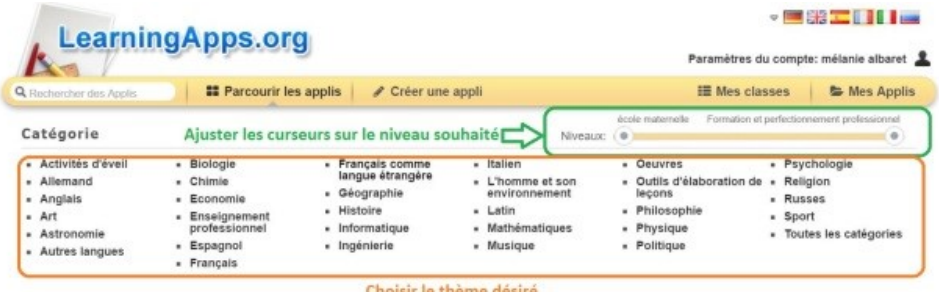

Vous pouvez tester les applications et revenir au menu en haut en cliquant à nouveau sur "Parcourir les applis" ou bien conserver une application en cliquant sur le bouton "Enregistrer dans mes apps".

# Créer des applis sur LearningApps

Pour créer une application, vous pouvez :

- soit créer une "App" similaire à celle qui vous convient mais que vous souhaitez adapter.
- soit partir d'un document vierge.

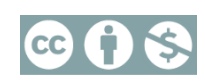

#### **1- A partir d'une application existante :**

- 1 Reprend l'application déjà complétée, modifiable
- 2 Copie l'application sans rien modifier
- 3 Le modèle est conservé mais tous les champs sont vierges
- 4 Propositions d'applications avec le même type d'exercices (QCM, texte à trous ...)

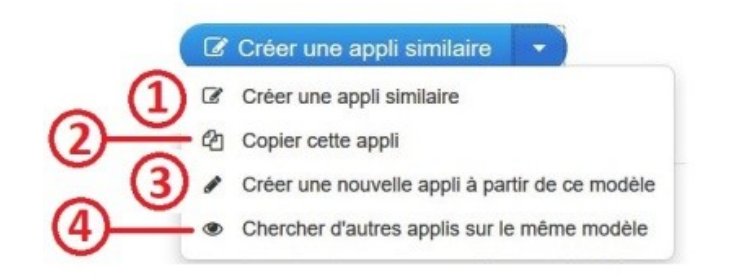

**2- A partir d'un document vierge :** 

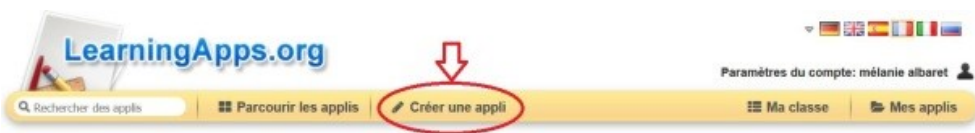

Toutes les possibilités d'application sont proposées.

LearningApps propose ensuite des exemples qui peuvent être repris ou de partir de champs complètement vierges.

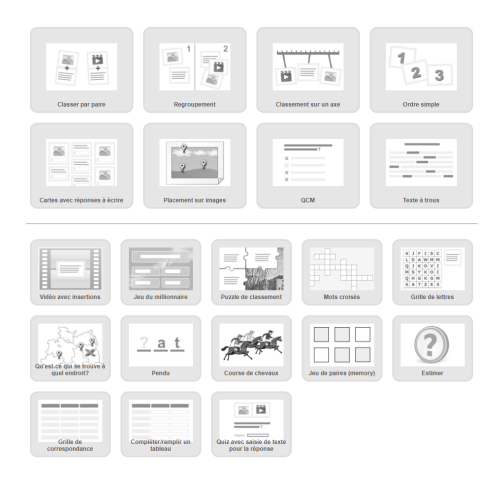

#### *Complément :*

Un élève peut créer une appli. Son professeur le saura automatiquement via un message interne.

Le professeur pourra modifier l'appli ou la déposer dans une de ses classes pour qu'elle bénéficie à l'ensemble des élèves.

### Permettre aux élèves d'accéder à vos exercices sur LearningApps

Il est possible de gérer ses classes sans adresse e-mail pour les élèves.

Vous pouvez créer une ou plusieurs classes sur LearningApps, classe à l'intérieur de laquelle vous pouvez organiser les applis en créant des dossiers.

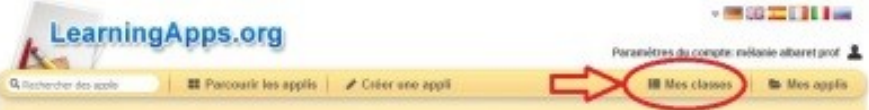

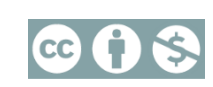

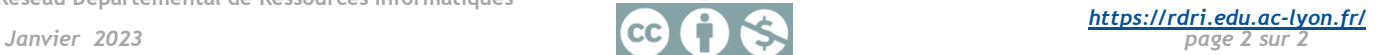